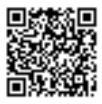

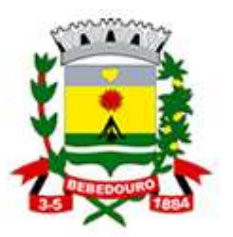

Prefeitura Municipal de Bebedouro

Praça José Stamato Sobrinho - nº 45 - CEP 14701-009 - Cx Postal 361 CNPJ - 45.709.920/0001-11 - Insc. Est. Isent<br>BEBEDOURO - Estado de São Paulo Fone: (17) 3345-9100 - www.bebedouro.sp.gov.br

Bebedouro, Capital Nacional da Laranja, 03 de março de 2023. OEP/050/2023

Senhor Presidente:

Encaminhamos à Vossa Excelência Oficio OEP/035/2023 referente ao Projeto de Lei nº 10/2023 que dispõe sobre abertura de crédito suplementar no valor de R\$ 380.676,33 (Trezentos e oitenta mil, seiscentos e setenta e seis reais e trinta e três centavos) que especifica, em trâmite nessa Casa de Leis.

Ocorre que quando da redação de referido ofício constou equivocadamente quantidade diversa da pretendida, de modo que é o presente para retificar a aquisição dos seguintes veículos:

01 Veículo Zero Km, para o Conselho Tutelar - R\$ 81.200,00 01 Veículo Zero Km para o SESMT- Segurança do Trabalho - R\$ 81.200,00 01 Motocicleta Zero Km – para o almoxarifado Central - R\$ 17.500,00 05 Motocicleta Zero Km para a Fiscalização Municipal - R\$ 87.500,00 01 Pick Up Utilitário Zero Km para o Dep. de Meio Ambiente - R\$ 113.276,33

Perfazendo o total de R\$ 380.676,33 (Trezentos e oitenta mil, seiscentos e setenta e seis reais e trinta e três centavos).

Feitos esses esclarecimentos, solicito à Vossa Excelência que dê o devido prosseguimento a análise à referido Projeto de Lei com a retificação acima solicitada.

Atenciosamente.

Lucas Gibin Seren Prefeito Municipal

À Sua Excelência o Senhor Dr. Edgar Cheli Junior Presidente da Câmara Municipal de Bebedouro Bebedouro-SP.

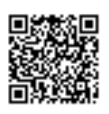

"Deus seja Louvado"

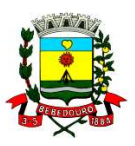

## CÂMARA MUNICIPAL DE BEBEDOURO

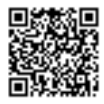

## Assinaturas Digitais

O documento acima foi proposto para assinatura digital na Câmara Municipal de Bebedouro. Para verificar as assinaturas, clique no link: http://177.21.38.106/Siave/documentos/autenticar?chave=SUM277UT09DZTDWN, ou vá até o site http://177.21.38.106/Siave/documentos/autenticar e utilize o código abaixo para verificar se este documento é válido:

Código para verificação: SUM2-77UT-09DZ-TDWN

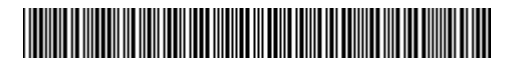

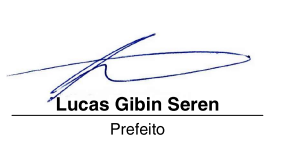